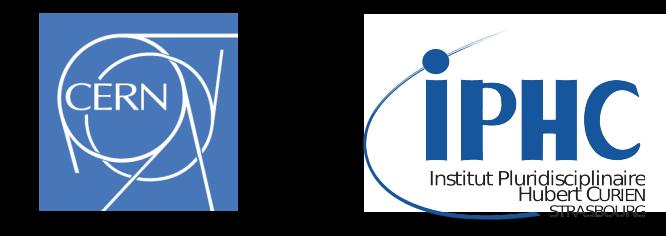

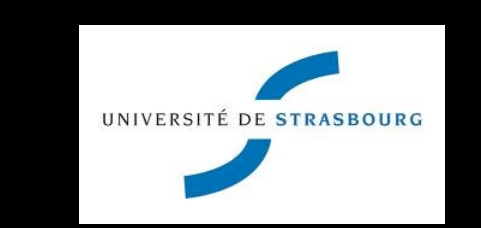

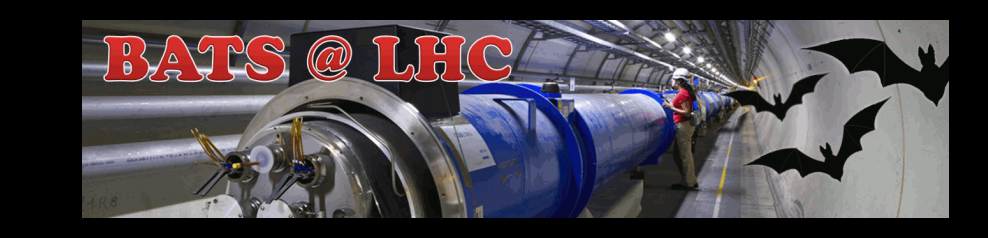

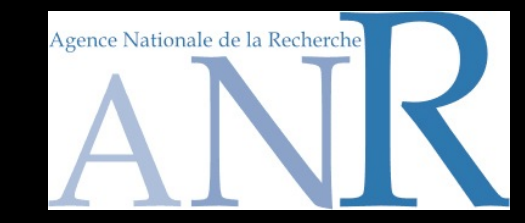

# **The MADANALYSIS 5 tutorial**

### **Fuks Benjamin**

**CERN - IPHC - U. Strasbourg**

#### **The Third NCTS school on FEYNRULES-MADGRAPH for LHC Physics @ National Tsing Hua University, Hsinchu, Taiwan**

**June 16-20, 2014**

## **The MADANALYSIS 5 tutorial**

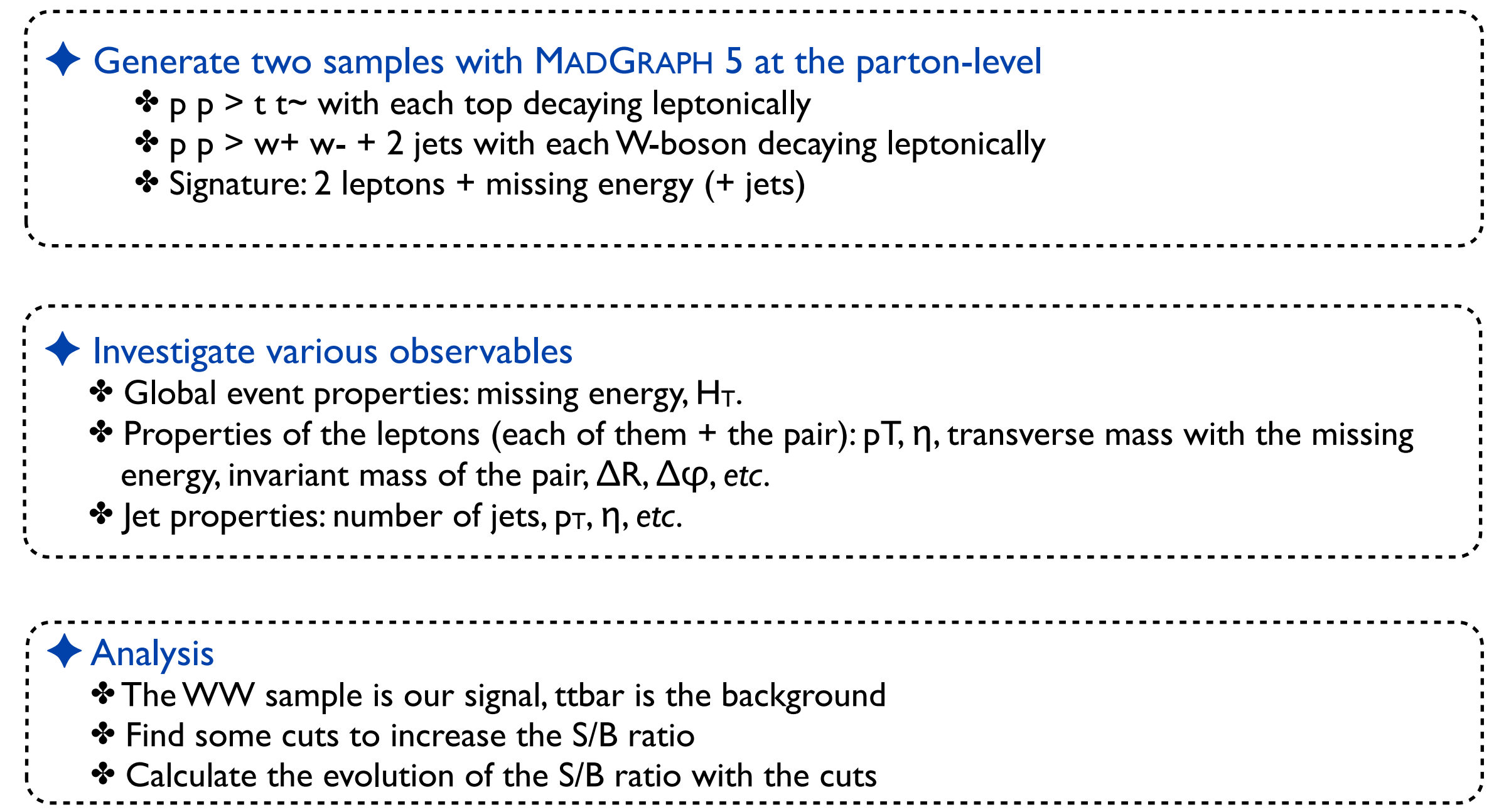

## **The MADANALYSIS 5 tutorial**

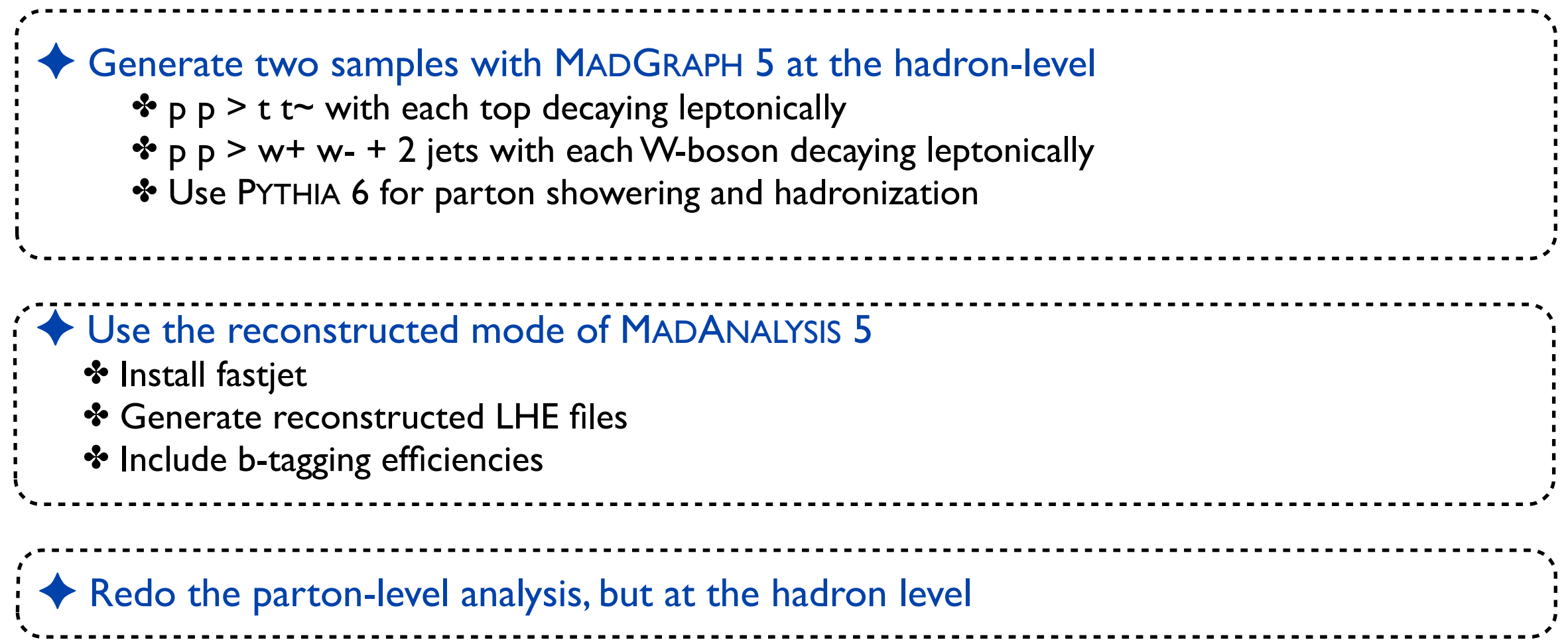